## **FluidReg®**

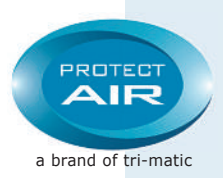

**In-line pre-set regulator for water and other fluids also available on request for oxygen, nitrogen, N20 etc.**

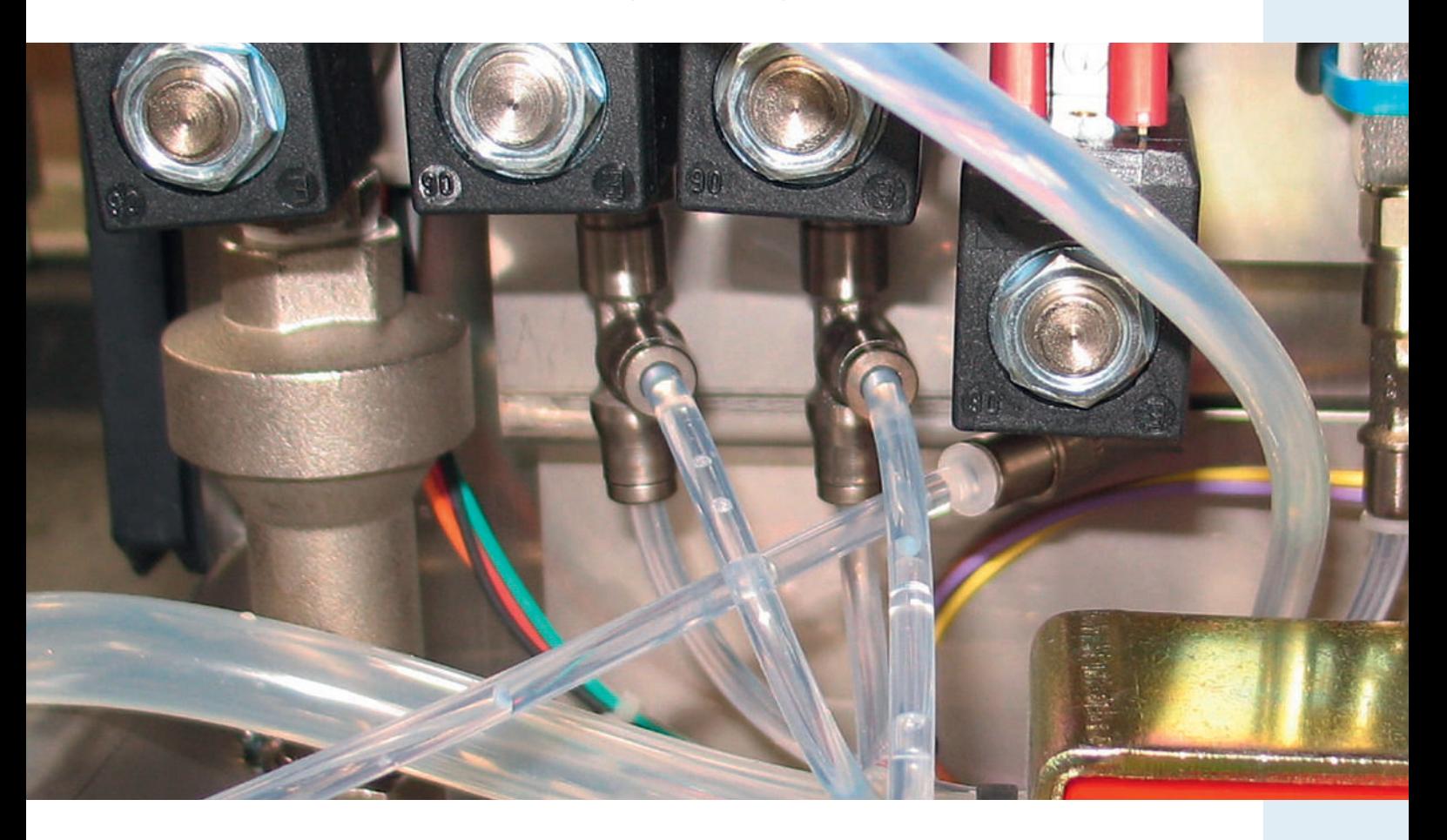

The FluidReg® is an independent diaphragm regulator that can be installed in every fluid- or compressed air pneumatic system. It supplies a constant, exact outlet pressure regardless of the input pressure. The pressure is factory-set and cannot be changed. This ensures that nobody can alter the specified pressure.

It is well known that the pressure of a water or fluid line normally is too high, fluctuates, and varies according to the height of the building. In that case the In-line FluidReg® protects all equipment and components placed after it, because thus they will only receive the correct pressure This is particularly important for all machinery /plants for/or with dosing of liquids, as this will prevent stops in production. Furthermore if the FluidReg® is combined with a sprinkler nozzle, the best basis for cooling/ cleaning by means of-water spray or fog is created.

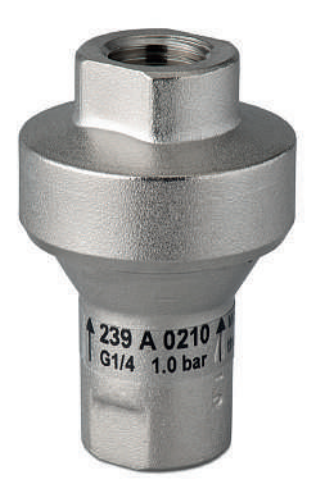

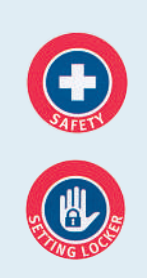

\* TÜV PROOF 51257

## **FluidReg®**

**In-line pre-set regulator for water and other fluids also available on request for oxygen, nitrogen, N20 etc.**

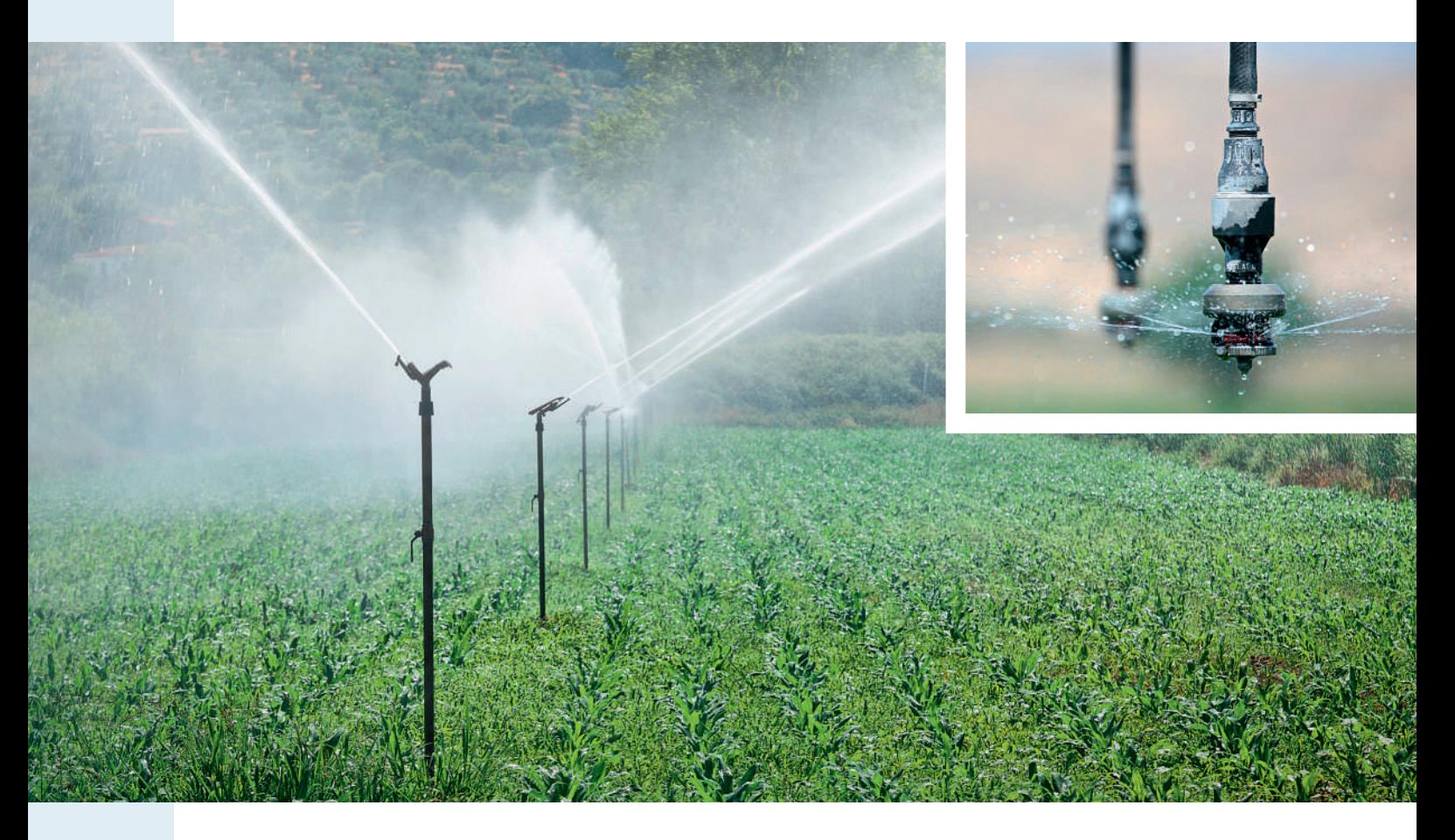

## **Product Benefits:**

- Reduces energy consumption
- Reliability
- Service free: no adjustment needed
- Competitively priced
- Tamper proof
- Lightweight compact construction
- Easy to mount in any water supply system
- Extension by sprinkler equipment
- Increases tool service life

## **Applications:**

- Coffee and soft drinks machines
- Filling machines
- Laboratory dosing equipment
- Pharmacies
- Food industry
- Irrigation systems etc.